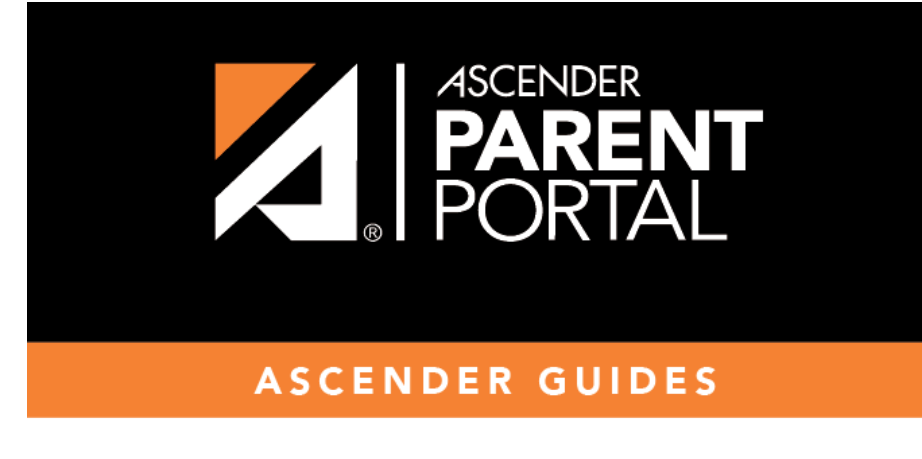

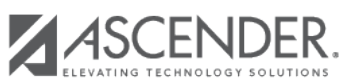

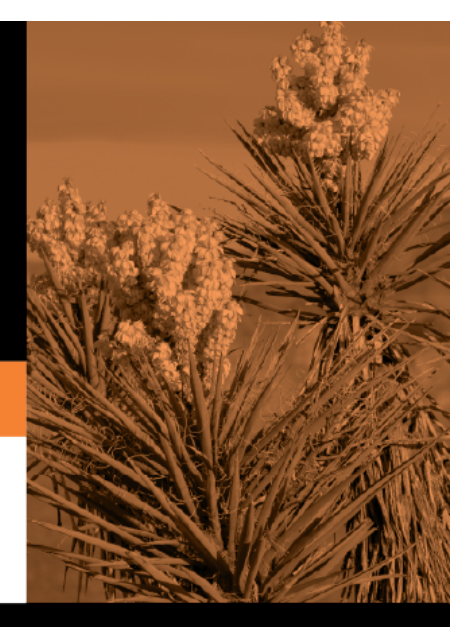

## **Table of Contents**

Instructions are displayed in the top-right corner. Click to hide the instructions. Click to redisplay the instructions.

Initially no forms are listed on the right side of the page.

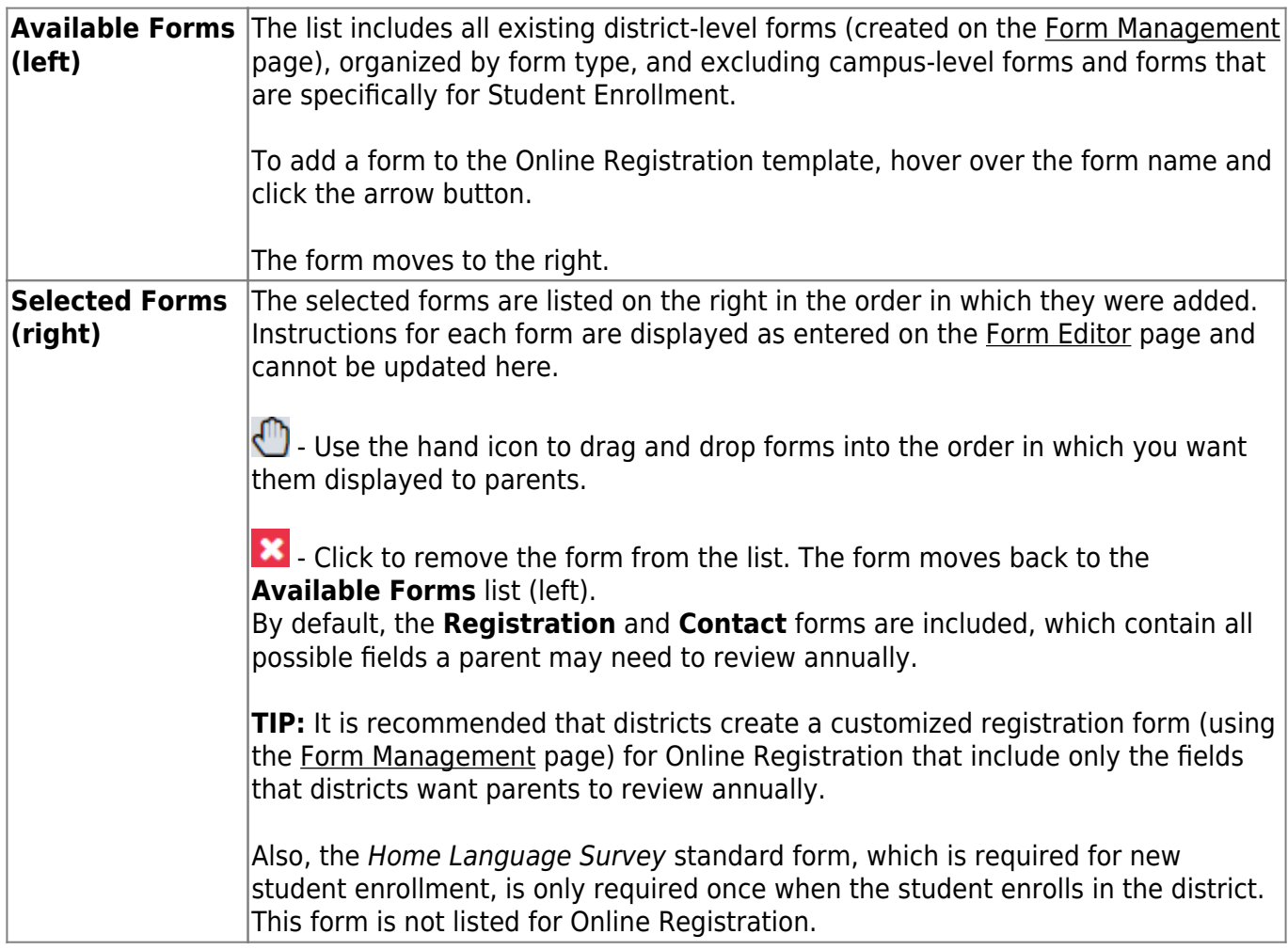

Changes to the template are saved automatically; there is no **Save** button.

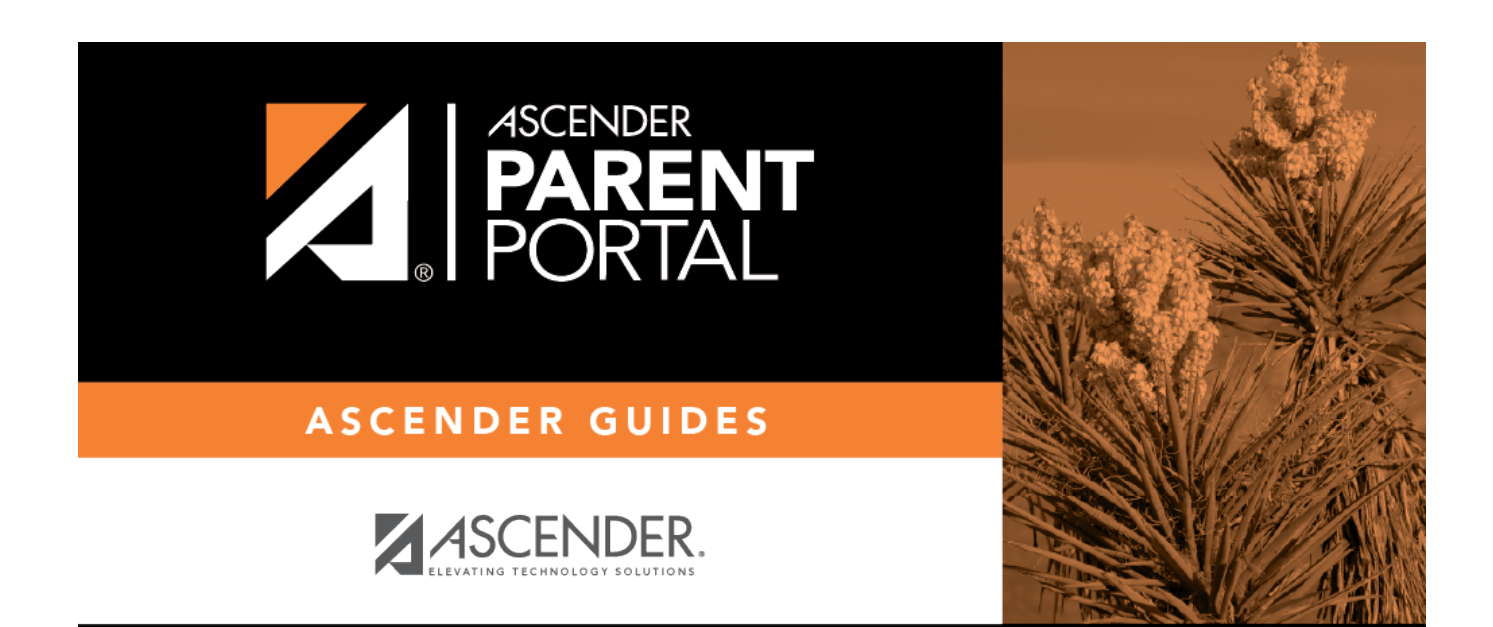

## **Back Cover**